# **GOING BEYOND TRADITIONAL BLOOD DRAWS**

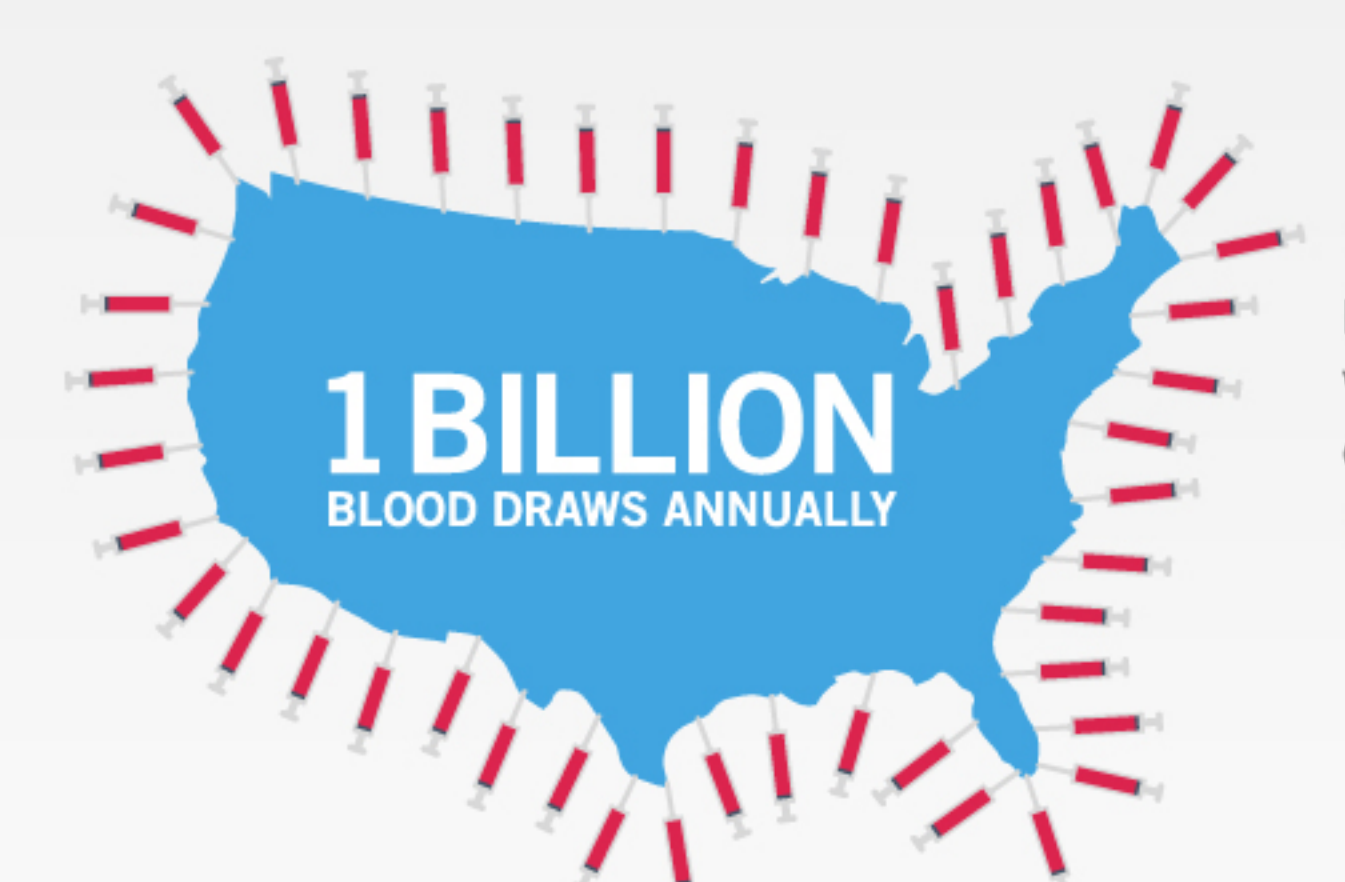

Each year in the U.S., medical professionals perform more than 1 billion blood draws with needles.<sup>1</sup> But the traditional blood draw, collection and stabilization process is fraught with problems.

## It's Inconvenient

If patients don't have mobile phlebotomy services in their area, they have to go to a medical facility to have blood drawn. That's not easy for many people, including those who work long hours, those who live in remote areas, and the elderly.

**It Takes Too Long** 

## Drawing blood from someone who's a "tough stick"<br>can triple the time and cost of the process.<sup>3</sup>

It's Costly 第8期 第5章 第8期 -981-8  $\ddot{\mathbf{s}}$ **1991 \$ 第5期**  $\oplus$  s  $\oplus$  $\mathbb{R}^n$  s

One-third of people have veins that are difficult to access.<sup>2</sup>

Each needle stick injury \$5,000

### **S50 MILLION**

Needle stick injuries result in costs to the healthcare system of up to \$50M per year.<sup>6</sup>

### **It's Dangerous**

Venipuncture is the leading cause of patient injuries (1.2 to 2 million per year)<sup>4</sup> and practitioner injuries (400,000 to 1 million per year)<sup>5</sup> in the U.S.

#### **PATIENT INJURIES**

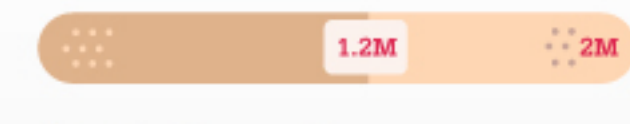

**PRACTITIONER INJURIES** 

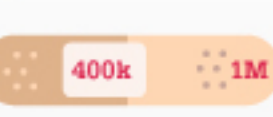

#### **IT HURTS**

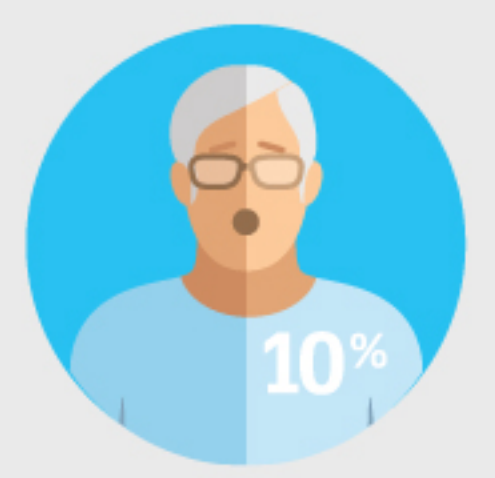

About 25% of people having blood drawn require uncomfortable "re-sticks"-and 45% of these require more than two attempts. No wonder 10% of adults are needle-phobic.<sup>8</sup>

#### **IT'S LABOR INTENSIVE**

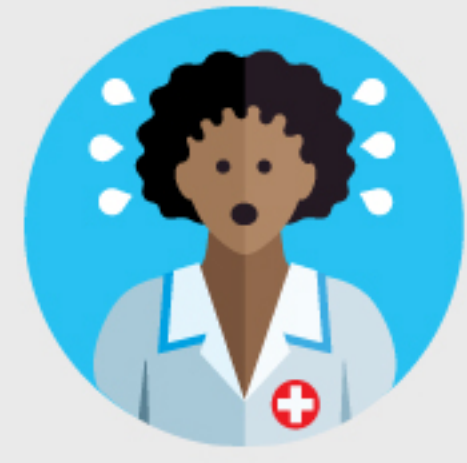

To stabilize blood samples, staff must handle them quickly and carefully and keep them cold before transporting them for processing and testing. Many tests are highly time sensitive, putting staff under even more pressure.

#### **IT MATTERS**

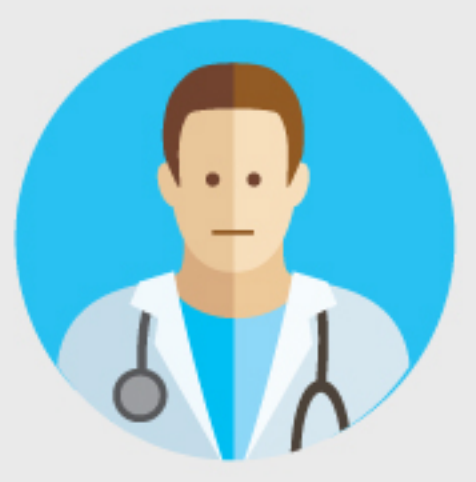

But blood testing results influence 70% of clinical decisions<sup>9</sup> -so we can't just stop taking samples.

#### What we need is a better way of doing it.

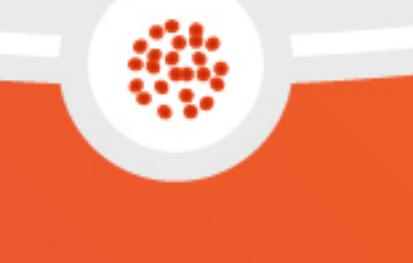

### And, it's here.

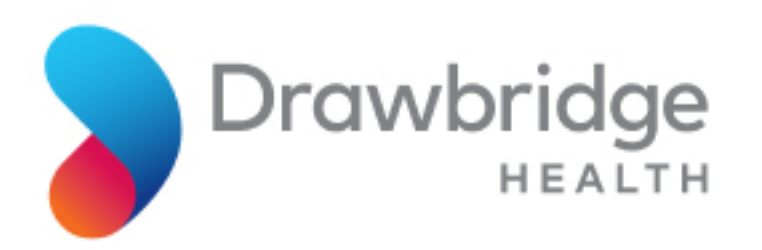

Drawbridge Health has developed a modern solution to a long-standing problem

### **H<sub>t's</sub>** Mobile

A healthcare professional can draw blood anywhere. Including in the convenience of the home or workplace.

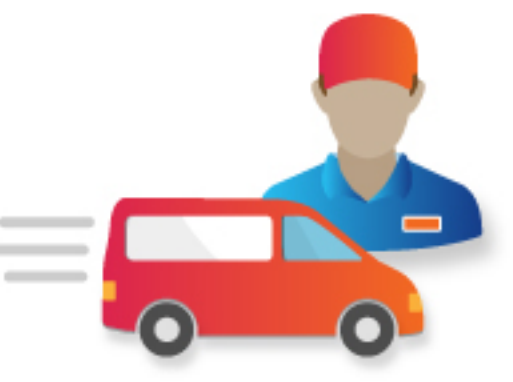

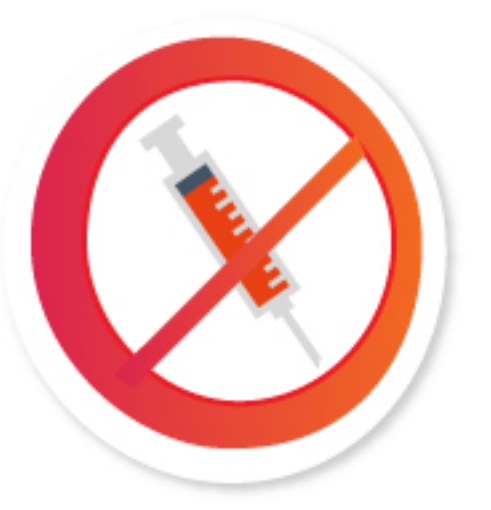

## **H<sub>t's</sub>** Easy to Use

No needles. No IV draws. And you **don't** need a phlebotomist.

### **It's a Comfortable Experience**

The technician simply places a device on the upper arm to draw blood. On a pain scale of 1 to 10, it's a 1<sup>\*</sup>. (vs. Venipuncture draws = 5).

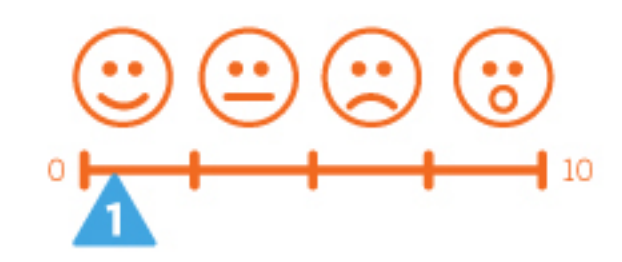

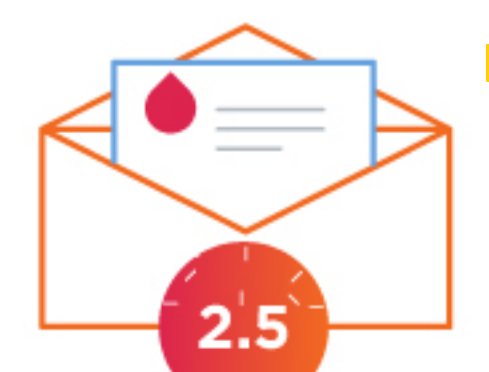

### **It's Simple**

It draws, collects, and stabilizes a blood sample in one step that takes an average of 2.5 minutes. The sample then gets sent for testing or processing

in a standard envelope.

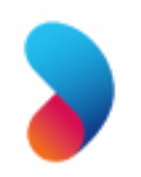

Drawbridge Health is on a mission to transform the blood draw experience with solutions that are comfortable, convenient and simple to use.

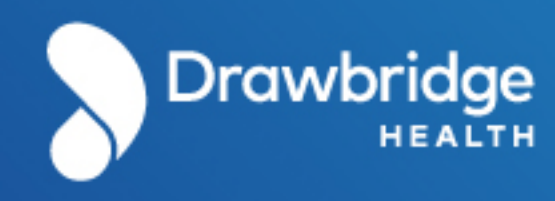

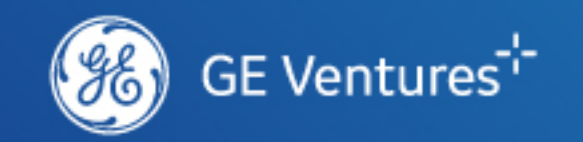

Drawbridge Health is a privately held healthcare technology company launched by GE that is focused on enabling personal diagnostic testing, anytime, anywhere. By integrating engineering and proprietary chemistries, Drawbridge has developed a unique, people-friendly system for collecting and stabilizing blood samples, opening new doors to enable access to important health information. At Drawbridge Health, we're innovating new ways to put health in your hands.

#### drawbridgehealth.com

- 1 Geiger, Jacob. "Local startup wants to change the way blood gets drawn." Richmond Times-Dispatch. June 16, 2015.
- 2 VelanoVascular. "What Do Nurses Think About Blood Collection?" Nurse Survey Report. 2016.
- 3 Henrichsen, Kim and O'Malley Cheryl. "Insights: Our Nurses Seek New Standards in Blood Collection." Cleveland Clinic Presentation at Patient Experience Summit 2017. May 22, 2017.
- 4 Kuensting LL, DeBoer S, Holleran R, Shultz BL, Steinmann RA, Venella J. "Difficult venous access in children: taking control." J Emerg Nurs. 2009 Sep; 35(5):419-24.
- 5 Porta C, Handelman E, McGovern P. "Needlestick injuries among health care workers. A literature review." AAOHN J. 1999 Jun; 47(6):237-44.
- 6 Behm, Steve and Dunn, Todd. "Blood draws: A mandate to improve patient experience." Becker's Infection Control & Clinical Quality. February 10, 2016.
- 7 VelanoVascular.
- 8 Behm and Dunn.
- 9 Clin Biochem Rev. 2013 Aug; 34(2): 43-46.
- \* Data on file

\*Drawbridge Health blood acquisition technology is not currently available for commercial sale